## PHP. Leksykon kieszonkowy

## Rasmus Lerdorf

Drogi Czytelniku! Poni|ej zamieszczona jest errata do ksi|ki: ["PHP. Leksykon kieszon](https://helion.pl/ksiazki/php-leksykon-kieszonkowy-rasmus-lerdorf,phplek.htm)kowy"

Jest to lista bB dów znalezionych po opublikowaniu ksi |ki, zgBo zaakceptowanych przez nasz redakcj. Pragniemy, aby nasze pul wiarygodne i speBniaBy Twoje oczekiwania. Zapoznaj si z poni|s dodatkowe zastrze|enia, mo|esz je zgBoshttposd/ardebisom mpl/user/er

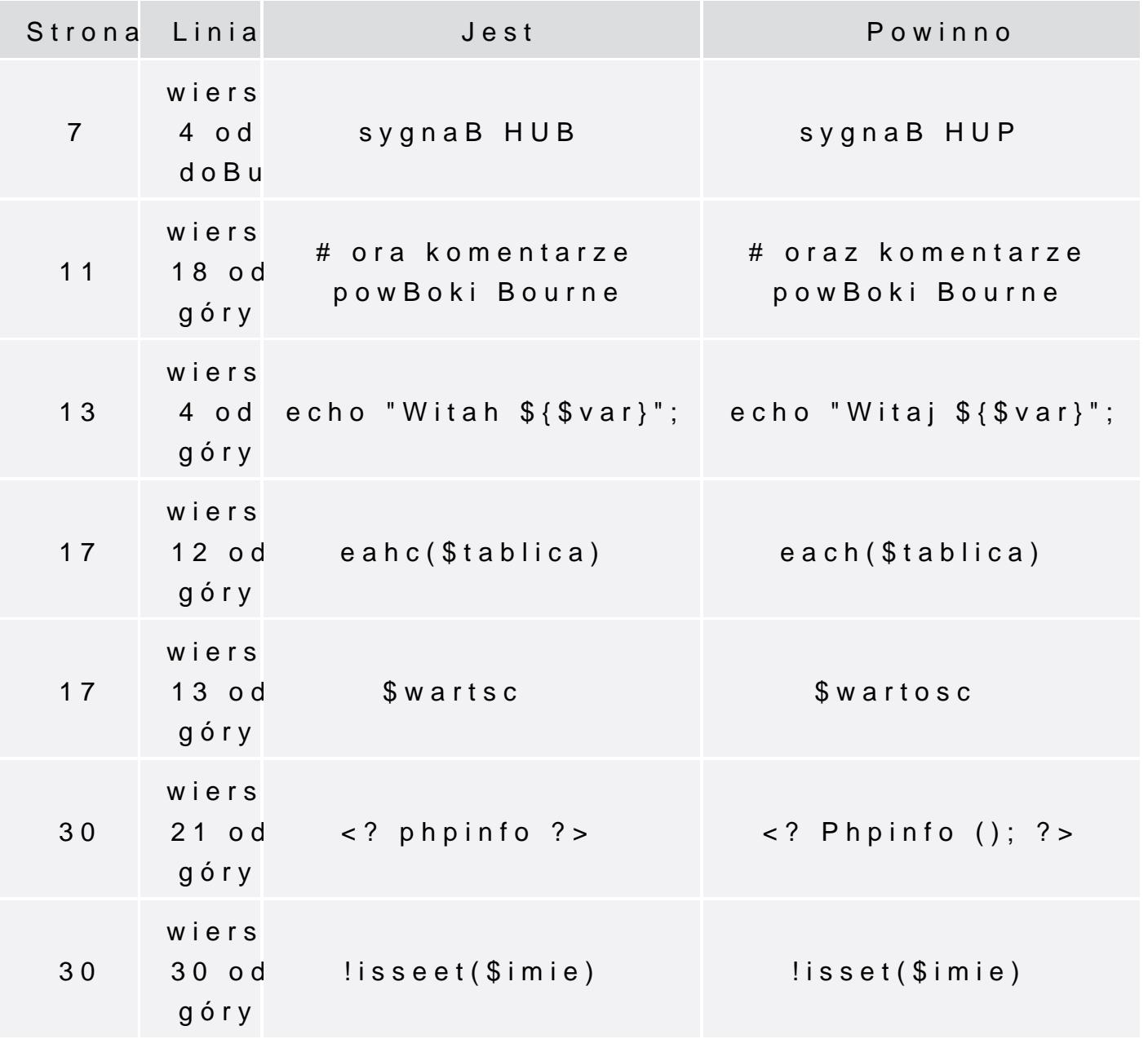

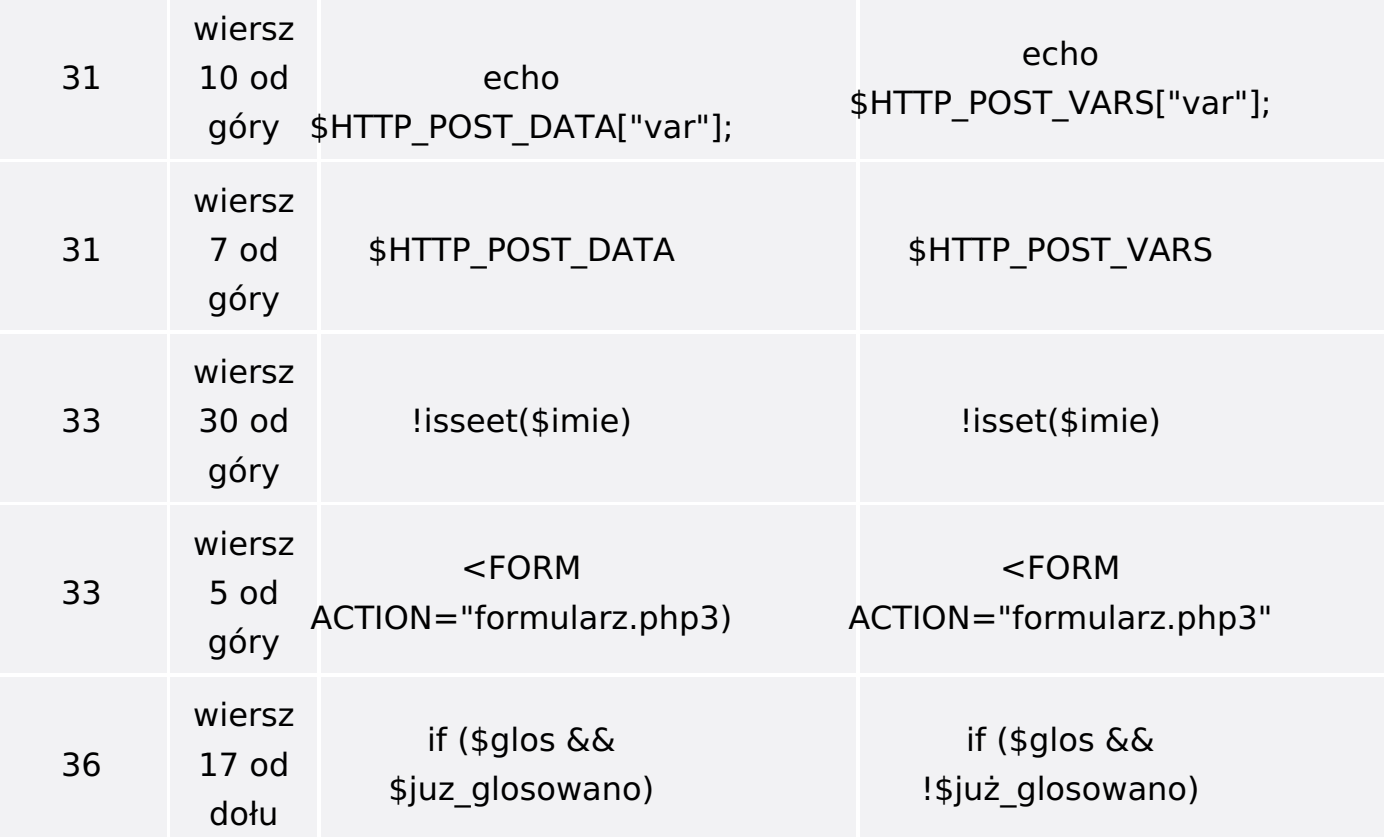